## **T: Atrybuty katalogów i plików.**

W systemie NetWare pliki po usunięciu są przechowywane przez pewien czas i istnieje możliwość ich odzyskania. W przypadku braku miejsca na wolumenie usuwane fizycznie są "najstarsze" pliki. Usuwaniem plików można sterować za pomocą atrybutów P oraz Di.

Pliki na wolumenach w systemie NetWare mogą być przechowywane w postaci skompresowanej. Proces kompresji plików ma niski priorytet w systemie, a proces dekompresji ma wysoki priorytet. Kompresją plików można sterować za pomocą atrybutów Dc, Ic.

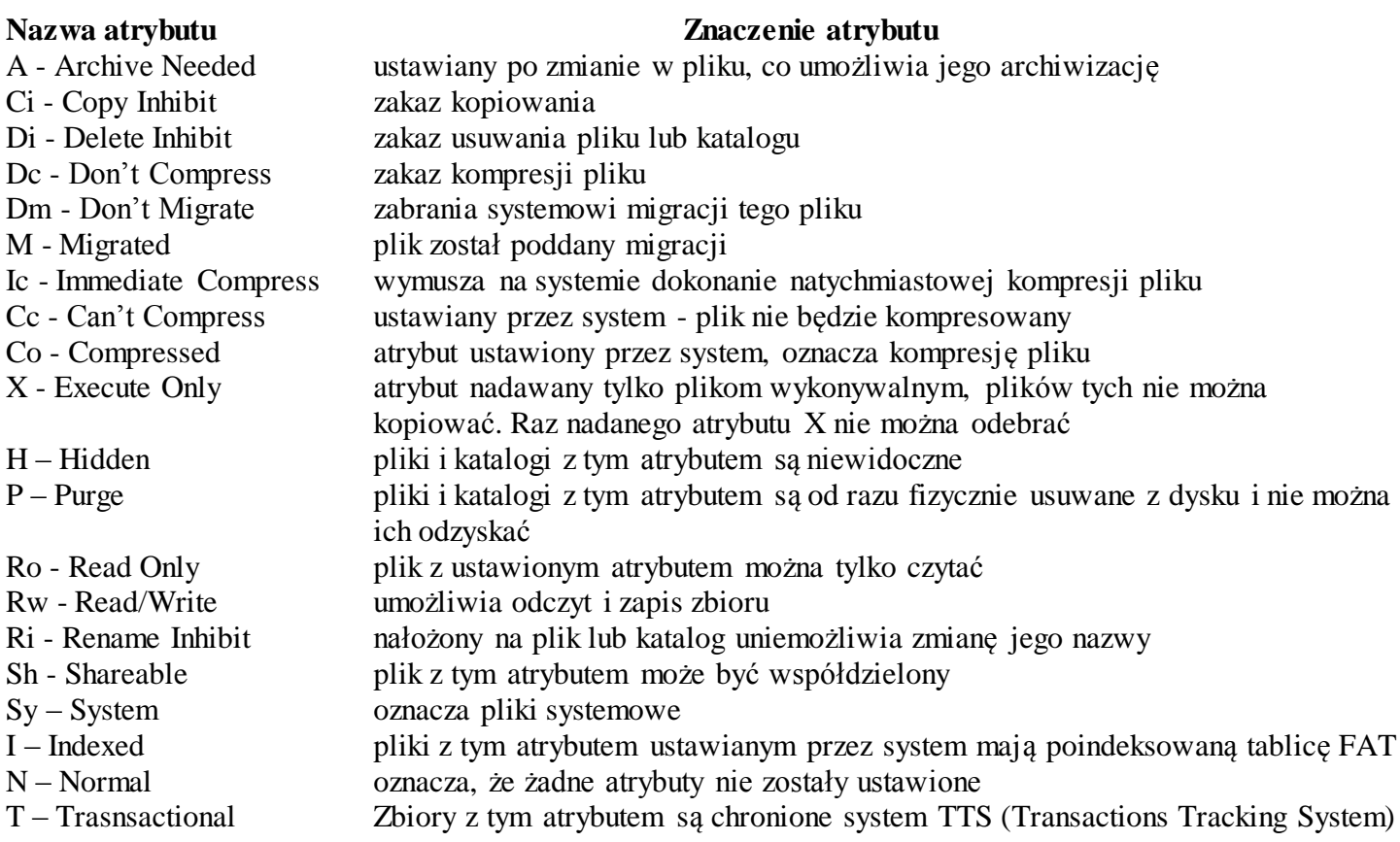

Okno konfiguracji atrybutów dla pliku:

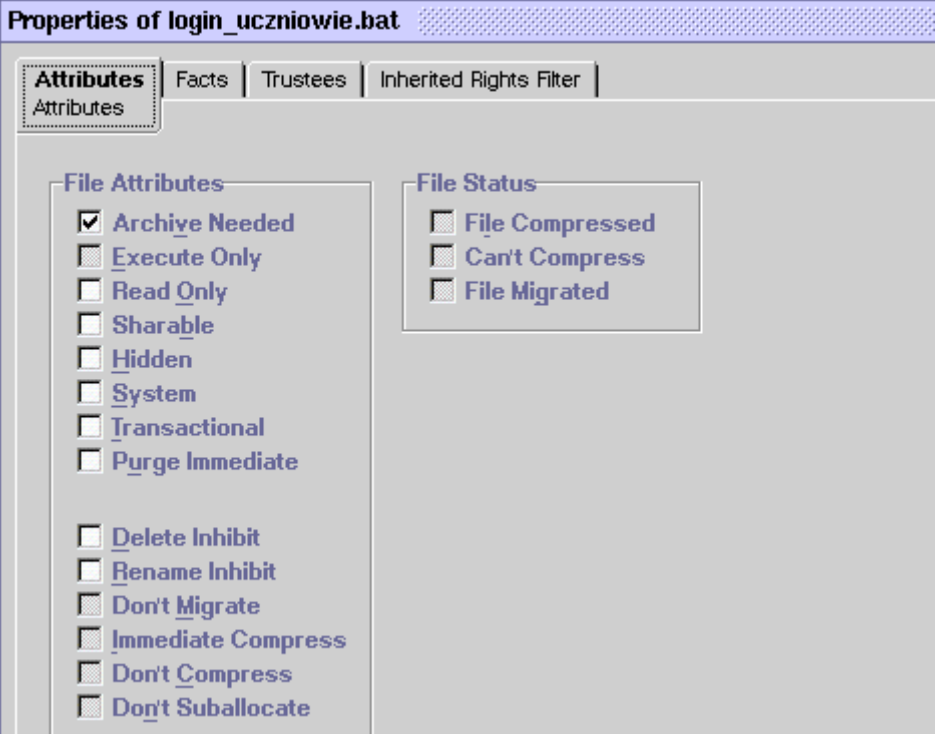

Okno konfiguracji atrybutów dla katalogów:

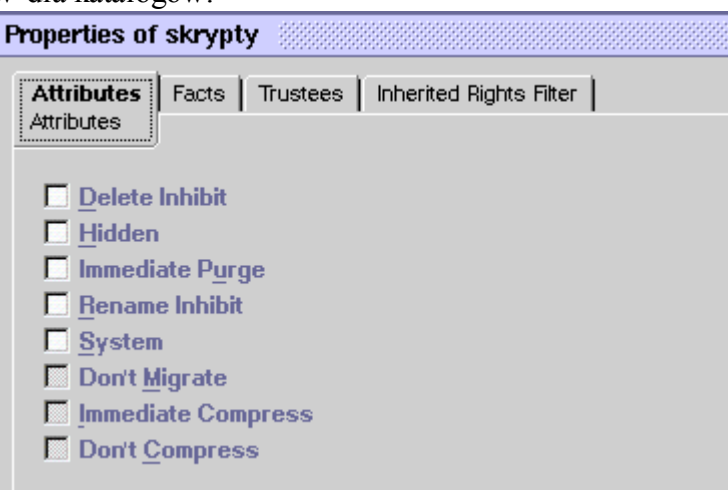

Domyślne przypisywanie uprawnień w systemie NetWare:

- prawa [RF] do katalogów SYS:PUBLIC oraz SYS:LOGIN,
- prawa [RWFCEMA] do katalogu domowego,
- prawa [RWFCEM] do katalogu poczty elektronicznej.

Polecenia trybu tekstowego w systemie NetWare:

FILER – w systemie NetWare 4 wyświetla listę usuniętych plików, które można odzyskać.

- FLAG umożliwia szybką zmianę atrybutów plików. FLAG /D przegląd atrybutów pliku. FLAG plik.txt +Sh
- NCOPY kopiowanie plików wraz z atrybutami.
- NDIR wyświetlenie zawartości katalogu.

NDIR f:\public\\* /CR BEF 05-19-99 – wyświetla pliki utworzone po 19 maja 1999 roku.

RENDIR – zmiana nazwy katalogu.

NPRINT plik.txt Q=LASER1 – wydruk pliku na drukarce.

MAP F:=SYS: - mapowanie dysków sieciowych.

MAP G:=SYS:PUBLIC

Organizacja plików i katalogów:

```
ROOT
|- HOME
     |-USER1
     |-USER2
     |-USER3
|-SYSTEM
|-PUBLIC
|-APLIKACJE
     |-OFFICE
     |-IE|-DATA
     |-BD|-2009
           |-2010
     |-WORD
     |-EXCEL
     |-KOPBEZP
```